# Synchronisation and Concurrency II

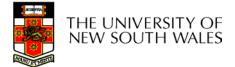

# **Summarising Semaphores**

- Semaphores can be used to solve a variety of concurrency problems
- However, programming with then can be error-prone
  - E.g. must *signal* for every *wait* for mutexes
    - Too many, or too few signals or waits, or signals and waits in the wrong order, can have catastrophic results

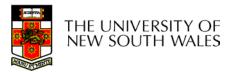

# Monitors

- To ease concurrent programming, Hoare (1974) proposed *monitors*.
  - A higher level synchronisation primitive
  - Programming language construct
- Idea
  - A set of procedures, variables, data types are grouped in a special kind of module, a *monitor*.
    - Variables and data types only accessed from within the monitor
  - Only one process/thread can be in the monitor at any one time
    - Mutual exclusion is implemented by the compiler (which should be less error prone)

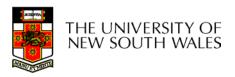

## Monitor

 When a thread calls a monitor procedure that has a thread already inside, it is queued and it sleeps until the current thread exits the monitor.

THE UNIVERSITY OF NEW SOUTH WALES

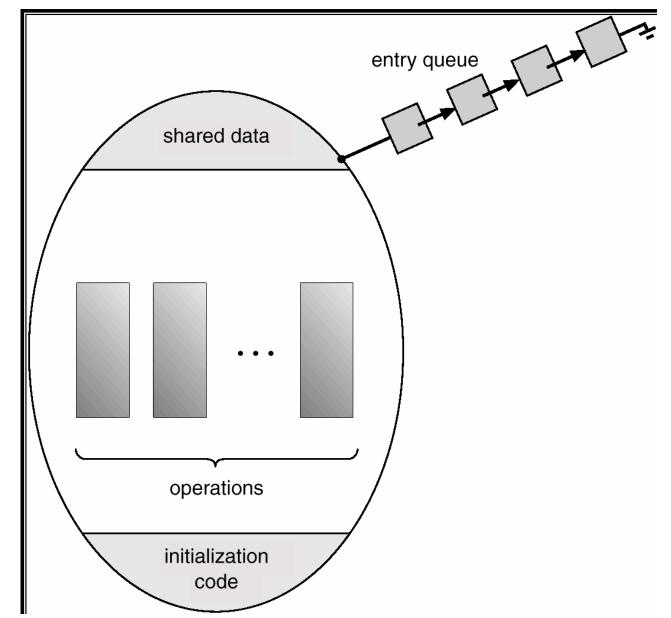

### **Monitors**

monitor example
 integer i;
 condition c;

procedure producer( );

end;

.

procedure consumer( );

end; end monitor;

Example of a monitor

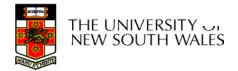

## Simple example

```
monitor counter {
    int count;
    procedure inc() {
        count = count + 1;
    }
    procedure dec() {
        count = count -1;
    }
}
```

Note: "paper" language

- Compiler guarantees only one thread can be active in the monitor at any one time
- Easy to see this provides mutual exclusion
  - No race condition on count.

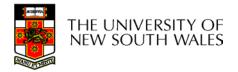

# How do we block waiting for an event?

- We need a mechanism to block waiting for an event (in addition to ensuring mutual exclusion)
  - e.g., for producer consumer problem when buffer is empty or full
- Condition Variables

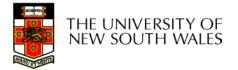

# **Condition Variable**

• To allow a process to wait within the monitor, a **condition** variable must be declared, as

### condition x, y;

- Condition variable can only be used with the operations wait and signal.
  - The operation

#### x.wait();

means that the process invoking this operation is suspended until another process invokes

### x.signal();

 The x.signal operation resumes exactly one suspended process. If no process is suspended, then the signal operation has no effect.

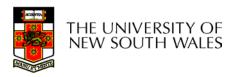

## **Condition Variables**

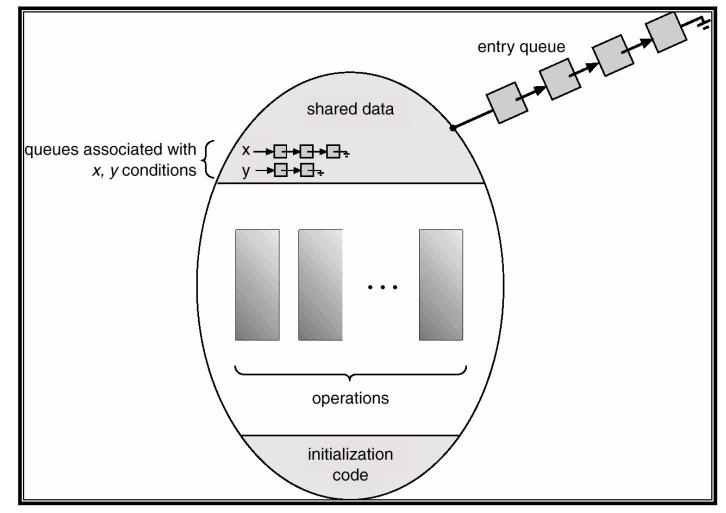

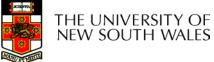

# Monitors

```
monitor ProducerConsumer
     condition full, empty;
     integer count;
     procedure insert(item: integer);
     begin
           if count = N then wait(full);
           insert_item(item);
           count := count + 1;
           if count = 1 then signal(empty)
     end;
     function remove: integer;
     begin
           if count = 0 then wait(empty);
           remove = remove_item;
           count := count - 1;
           if count = N - 1 then signal(full)
     end:
     count := 0;
end monitor;
```

procedure producer; begin while true do begin *item = produce\_item; ProducerConsumer.insert(item)* end end; procedure consumer; begin while true do begin *item = ProducerConsumer.remove*; consume\_item(item) end end:

### Outline of producer-consumer problem with monitors

- only one monitor procedure active at one time
- buffer has N slots

## OS/161 Provided Synchronisation Primitives

- Locks
- Semaphores
- Condition Variables

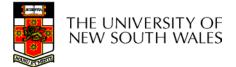

### Locks

• Functions to create and destroy locks

struct lock \*lock\_create(const char \*name); void lock\_destroy(struct lock \*);

- Functions to acquire and release them
- void lock\_acquire(struct lock \*);
- void lock\_release(struct lock \*);

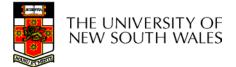

### Example use of locks

```
int count;
struct lock *count_lock
main() {
  count = 0;
  count_lock =
     lock_create("count
     lock");
  if (count_lock == NULL)
     panic("I'm dead");
  stuff();
}
```

```
procedure inc() {
    lock_acquire(count_lock);
    count = count + 1;
    lock_release(count_lock);
}
procedure dec() {
    lock_acquire(count_lock);
    count = count -1;
    lock_release(count_lock);
}
```

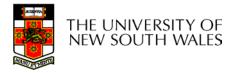

### Semaphores

| struct | semaphore | *sem_                      | _cr | eate | (const | char | *name, | int |
|--------|-----------|----------------------------|-----|------|--------|------|--------|-----|
|        |           | <pre>initial_count);</pre> |     |      |        |      |        |     |
|        |           |                            | -   |      |        |      | -      |     |

void sem\_destroy(struct semaphore \*);

- void P(struct semaphore \*);
- void V(struct semaphore \*);

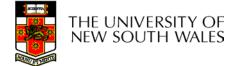

## **Example use of Semaphores**

}

```
int count;
struct semaphore
  *count mutex;
main() {
  count = 0;
  count mutex =
       sem create("count",
                     1);
  if (count mutex == NULL)
       panic("I'm dead");
  stuff();
}
```

```
procedure inc() {
    P(count_mutex);
    count = count + 1;
    V(count_mutex);
}
procedure dec() {
    P(count_mutex);
    count = count -1;
```

V(count\_mutex);

THE UNIVERSITY OF NEW SOUTH WALES

## **Condition Variables**

```
struct cv *cv_create(const char *name);
void cv_destroy(struct cv *);
```

- cv\_wait(struct cv \*cv, struct lock \*lock);
- Releases the lock and blocks
- Upon resumption, it re-acquires the lock
  - Note: we must recheck the condition we slept on
- void cv\_signal(struct cv \*cv, struct lock \*lock);
- void

void

- cv broadcast(struct cv \*cv, struct lock \*lock);
- Wakes one/all, does not release the lock
- First "waiter" scheduled after signaller releases the lock will reacquire the lock

Note: All three variants must hold the lock passed in.

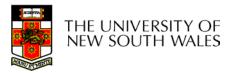

## Condition Variables and Bounded Buffers

### Non-solution

```
lock_release(c_lock);
```

#### **Solution**

```
lock_acquire(c_lock)
while (count == 0)
    cv_wait(c_cv, c_lock);
remove_item();
count--;
lock_release(c_lock);
```

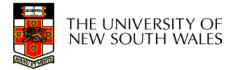

## A Producer-Consumer Solution Using OS/161 CVs

}

```
con() {
    while(TRUE) {
        lock_acquire(l)
        while (count == 0)
            cv_wait(e,l);
        item = remove_item();
        count--;
        if (count == N-1)
            cv_signal(f,l);
        lock_release(l);
        consume(item);
    }
```

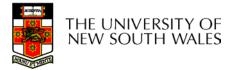

# **Interprocess Communication**

- Shared Memory
  - Region of memory appears in each process
  - Communication via modifications to shared region
  - Requires concurrency control (semaphores, mutexes, monitors...

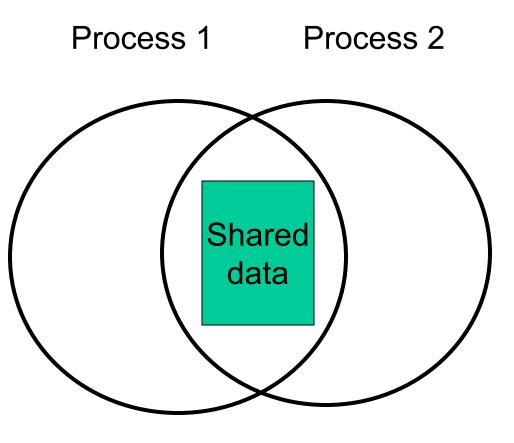

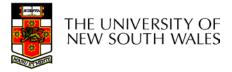

## **Interprocess Communication**

Process 1 Process 2 Shared files - Cumbersome File 20 THE UNIVERSITY OF NEW SOUTH WALES

# **Interprocess Communication**

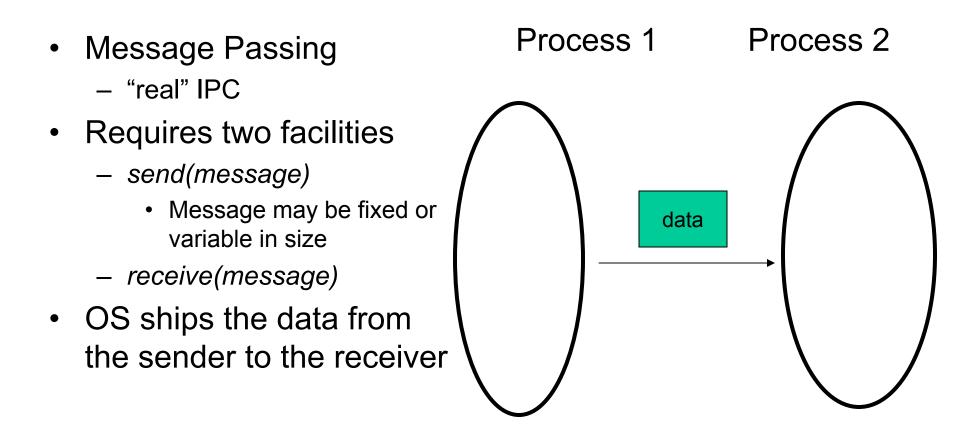

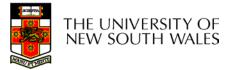

# Interprocess Communication (IPC)

- Mechanism for processes to communicate and to *synchronize* their actions.
- Message system processes communicate with each other without resorting to shared variables.
- If *P* and *Q* wish to communicate, they need to:
  - establish a *communication link* between them
  - exchange messages via send/receive

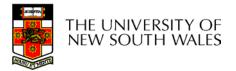

# IPC design issues

- Is the communication synchronous or asynchronous?
- How are links established?
- Can a link be associated with more than two processes?
- How many links can there be between every pair of communicating processes?
- What is the capacity of a link?
- Is the size of a message that the link can accommodate fixed or variable?
- Is the message format fixed or variable?
- Is a link unidirectional or bi-directional?

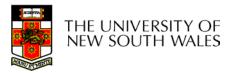

# Blocking

VS.

### • Send

- Operation blocks until partner is ready to receive
  - Rendezvous model
  - Send and receiver execute their system at the same time (synchronously)
- Receive
  - Operation blocks until message is available
    - synchronous

# • syn

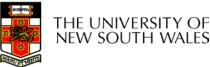

# Non-blocking

### Send

- Kernel receives
   message and delivers
   when receiver is ready
  - Asynchronous

### Receive

- System call returns immediately if no message is available
  - Asynchronous (polling)

# Blocking vs. Non-blocking

- Non-blocking IPC
  - Requires buffering of messages in the kernel
    - May fail due to buffer full
    - Overhead (copying, allocation)
  - Higher level of concurrency
  - Requires a separate synchronisation primitive
- Blocking IPC
  - May lead to threads blocked indefinitely
    - Can use *timeouts* prevent this
    - Zero-timeout  $\Rightarrow$  non-blocking receive

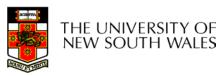

# **Direct Communication**

- Processes (or threads) must name each other explicitly using their unique process (or thread) ID:
  - send (P, message) send a message to process P
  - receive(Q, message) receive a message from process Q
- Properties of communication link
  - Links are established automatically (implicitly).
  - A link is associated with exactly one pair of communicating processes.
  - Between each pair there exists exactly one link.
  - The link may be unidirectional, but is usually bi-directional.

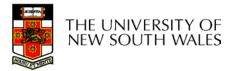

# **Indirect Communication**

- Messages are directed to and received from mailboxes (also referred to as ports).
  - Each mailbox has a unique id.
  - Processes can communicate only if they share a mailbox.
  - E.g. Mach
- Properties of communication link
  - Link established only if processes share a common mailbox
    - · OS mechanism required to establish mailbox sharing
  - A link may be associated with many processes.
  - Each pair of processes may share several communication links.
  - Link may be unidirectional or bi-directional.

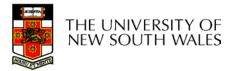

# **Indirect Communication**

- Operations
  - create a new mailbox
  - send and receive messages through mailbox
  - destroy a mailbox
- Primitives are defined as:
   send(A, message) send a message to mailbox A
   receive(A, message) – receive a

message from mailbox A

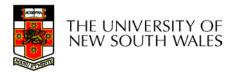

# **Indirect Communication**

- Mailbox sharing
  - $-P_1$ ,  $P_2$ , and  $P_3$  share mailbox A.
  - $-P_1$ , sends;  $P_2$  and  $P_3$  receive.
  - Who gets the message?
- Solutions
  - Allow a link to be associated with at most two processes.
  - Allow only one process at a time to execute a receive operation (Mach).
  - Allow the system to select arbitrarily the receiver.
  - First come, first served.

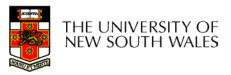

# **Message Passing**

#define N 100 /\* number of slots in the buffer \*/ void producer(void) int item; /\* message buffer \*/ message m; while (TRUE) { item = produce item();/\* generate something to put in buffer \*/ receive(consumer, &m); /\* wait for an empty to arrive \*/ build message(&m, item); /\* construct a message to send \*/ send(consumer, &m); /\* send item to consumer \*/ void consumer(void) int item, i; message m; for (i = 0; i < N; i++) send(producer, &m); /\* send N empties \*/ while (TRUE) { receive(producer, &m); /\* get message containing item \*/ item = extract item(&m); /\* extract item from message \*/ /\* send back empty reply \*/ send(producer, &m);

/\* do something with the item \*/

The producer-consumer problem with N messages

consume\_item(item);

}

- Philosophers eat/think
- Eating needs 2 forks
- Pick one fork at a time
- How to prevent deadlock

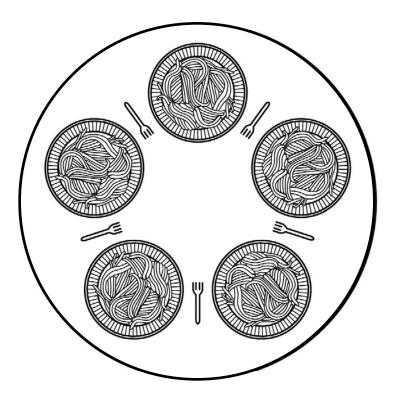

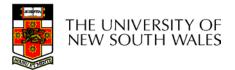

```
#define N 5
                                          /* number of philosophers */
                                          /* i: philosopher number, from 0 to 4 */
void philosopher(int i)
ł
    while (TRUE) {
          think();
                                          /* philosopher is thinking */
          take_fork(i);
                                          /* take left fork */
                                          /* take right fork; % is modulo operator */
          take fork((i+1) % N);
                                          /* yum-yum, spaghetti */
          eat();
                                          /* put left fork back on the table */
          put_fork(i);
          put fork((i+1) % N);
                                          /* put right fork back on the table */
```

### A nonsolution to the dining philosophers problem

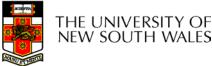

#define N 5 #define LEFT (i+N-1)%N (i+1)%N #define RIGHT #define THINKING 0 #define HUNGRY 1 #define EATING 2 typedef int semaphore; int state[N]; semaphore mutex = 1; semaphore s[N]; void philosopher(int i) while (TRUE) { think(); take forks(i); eat(); put\_forks(i);

/\* number of philosophers \*/ /\* number of i's left neighbor \*/ /\* number of i's right neighbor \*/ /\* philosopher is thinking \*/ /\* philosopher is trying to get forks \*/ /\* philosopher is eating \*/ /\* semaphores are a special kind of int \*/ /\* array to keep track of everyone's state \*/ /\* mutual exclusion for critical regions \*/ /\* one semaphore per philosopher \*/ /\* i: philosopher number, from 0 to N–1 \*/

- /\* repeat forever \*/
- /\* philosopher is thinking \*/
- /\* acquire two forks or block \*/
- /\* yum-yum, spaghetti \*/
- /\* put both forks back on table \*/

Solution to dining philosophers problem (part 1)

```
void take forks(int i)
                                       /* i: philosopher number, from 0 to N-1 */
ł
    down(&mutex);
                                       /* enter critical region */
    state[i] = HUNGRY;
                                       /* record fact that philosopher i is hungry */
                                       /* try to acquire 2 forks */
    test(i);
                                       /* exit critical region */
    up(&mutex);
    down(&s[i]);
                                       /* block if forks were not acquired */
ł
void put forks(i)
                                       /* i: philosopher number, from 0 to N-1 */
    down(&mutex);
                                       /* enter critical region */
     state[i] = THINKING;
                                       /* philosopher has finished eating */
                                       /* see if left neighbor can now eat */
    test(LEFT);
                                       /* see if right neighbor can now eat */
    test(RIGHT);
    up(&mutex);
                                       /* exit critical region */
}
                                       /* i: philosopher number, from 0 to N-1 */
void test(i)
     if (state[i] == HUNGRY && state[LEFT] != EATING && state[RIGHT] != EATING) {
         state[i] = EATING;
         up(&s[i]);
```

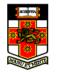

Solution to dining philosophers problem (part 2)

### The Readers and Writers Problem

- Models access to a database
  - E.g. airline reservation system
  - Can have more than one concurrent reader
    - To check schedules and reservations
  - Writers must have exclusive access
    - To book a ticket or update a schedule

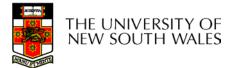

## The Readers and Writers Problem

```
/* use your imagination */
typedef int semaphore;
semaphore mutex = 1;
                                    /* controls access to 'rc' */
semaphore db = 1;
                                    /* controls access to the database */
int rc = 0;
                                    /* # of processes reading or wanting to */
void reader(void)
     while (TRUE) {
                                    /* repeat forever */
                                    /* get exclusive access to 'rc' */
          down(&mutex);
          rc = rc + 1;
                                    /* one reader more now */
          if (rc == 1) down(\&db);
                                    /* if this is the first reader ... */
                                    /* release exclusive access to 'rc' */
         up(&mutex);
          read_data_base();
                                    /* access the data */
          down(&mutex);
                                    /* get exclusive access to 'rc' */
          rc = rc - 1;
                                    /* one reader fewer now */
                                    /* if this is the last reader ... */
          if (rc == 0) up(\&db);
         up(&mutex);
                                    /* release exclusive access to 'rc' */
                                    /* noncritical region */
          use_data_read();
}
void writer(void)
     while (TRUE) {
                                    /* repeat forever */
                                    /* noncritical region */
          think up data();
          down(&db);
                                    /* get exclusive access */
          write data base();
                                    /* update the data */
         up(&db);
                                    /* release exclusive access */
    }
```

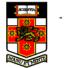

A solution to the readers and writers problem

# The Sleeping Barber Problem

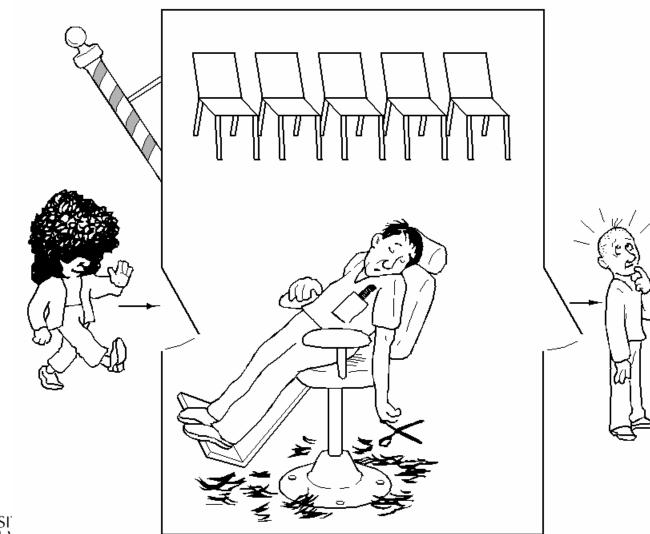

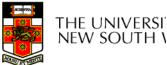

# The Sleeping Barber Problem

| #define CHAIRS 5                                                                                                    | /* # chairs for waiting customers */                                                                                                    |  |  |  |  |  |
|----------------------------------------------------------------------------------------------------|----------------------------------------------------------------------------------------------------|--|--|--|--|--|
| typedef int semaphore;                                                                                                    | /* use your imagination */                                                                                                    |  |  |  |  |  |
| <pre>semaphore customers = 0;<br/>semaphore barbers = 0;<br/>semaphore mutex = 1;<br/>int waiting = 0;</pre>                                                                                                    | /* # of customers waiting for service */<br>/* # of barbers waiting for customers */<br>/* for mutual exclusion */<br>/* customers are waiting (not being cut) */                                                                                                    |  |  |  |  |  |
| void barber(void)                                                                                                    |                                                                                                    |  |  |  |  |  |
| <pre>{     while (TRUE) {         down(&amp;customers);         down(&amp;mutex);         waiting = waiting - 1;         up(&amp;barbers);         up(&amp;mutex);         cut_bair():     } } void cu { </pre> | <pre>/* go to sleep if # of customers is 0 */ /* acquire access to 'waiting' */ /* decrement count of waiting customers */ /* one barber is now ready to cut hair */ /* release 'waiting' */ /* cut hair (outside critical region) */ See the textbook</pre>                                              |  |  |  |  |  |
| <pre>down(&amp;mutex); if (waiting &lt; CHAIRS) {     waiting = waiting + 1;     up(&amp;customers);     up(&amp;mutex);     down(&amp;barbers);     get_haircut(); } else {     up(&amp;mutex); }</pre>        | <pre>/* enter childar region */ /* if there are no free chairs, leave */ /* increment count of waiting customers */ /* wake up barber if necessary */ /* release access to 'waiting' */ /* go to sleep if # of free barbers is 0 */ /* be seated and be serviced */ /* shop is full; do not wait */</pre> |  |  |  |  |  |
| TH SOUTH WALES Solution to sleeping barber problem.                                                                                                    |                                                                                                    |  |  |  |  |  |

38